# **AirHMI Basic IO Control Board**

AIRBASICBOARD

### **Overview**

AirHMI Basic IO Control Board AirHMI HMI connects to GPIO 1 of the display and gets its energy from the display's supply. It offers 2 Digital Inputs, 2 PWM or Digital Input\_outputs, 1 ADC and 3 Relay outputs using the pins of the display.

#### **Package include:**

\*AirHMI Basic IO Control Board \*100mm flat cable

#### **Specifications**

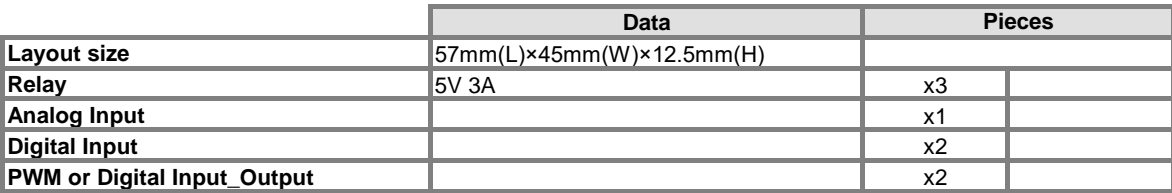

## **Electronic Characteristics**

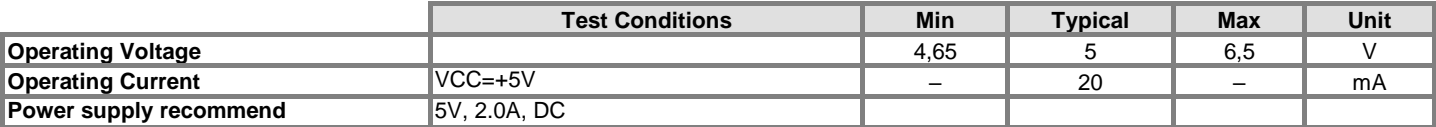

#### **Command Set**

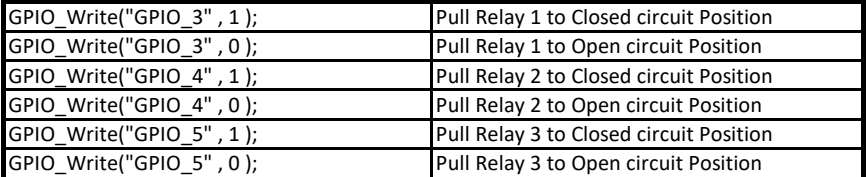

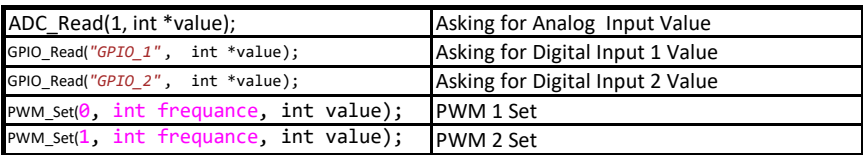